## **Використання комп'ютера на уроках геометрії для обчислення об'ємів просторових тіл**

При вивченні геометрії (зокрема стереометрії) в школі частина навчальних задач є задачами на обчислення площ поверхонь та об'ємів многогранників та тіл обертання. Разом з тим досить часто такі задачі мають значну обчислювальну складність, їх розв'язування аналітичними методами часто неможливе, а розв'язування чисельними методами вимагає значних витрат часу, уважності та акуратності виконавця. Тому при розв'язуванні задач чисельними методами для уникнення громіздких обчислень та витрат часу зручно використовувати комп'ютер з наперед розробленими програмами для розв'язування різних типів математичних задач [1] – [4].

Зокрема комп'ютер можна використати у разі необхідності наближеного обчислення об'ємів під поверхнею виду *Z=f(x,y)* над деяким прямокутником (подвійних інтегралів виду

$$
Id
$$
  

$$
I = \iint f \cdot \langle x, y \rangle dx dy
$$
  
Для наближеного обчислення таких об'ємів в обчислювальній математиці в *ас*

основному використовують кубатурні формули Сімпсона або Гауса.

За методом Сімпсона область інтегрування у площині *xOy* ділиться на 4 квадрати (рис.1а), а значення інтеграла обчислюється за формулою

$$
I \approx \frac{pr}{9} d_1 + 4b + 16c
$$
,  $\overline{A} = f(\mathbf{t}_0, y_0) + f(\mathbf{t}_2, y_0) + f(\mathbf{t}_0, y_2) + f(\mathbf{t}_2, y_2)$ ,  
\n
$$
b = f(\mathbf{t}_1, y_0) + f(\mathbf{t}_0, y_1) + f(\mathbf{t}_2, y_1) + f(\mathbf{t}_1, y_2) = f(\mathbf{t}_1, y_1) + p = \frac{b-a}{2}, r = \frac{d-c}{2}.
$$
  
\nKv6arvona doonwna Favca, nae Rurrigir.

Кубатурна формула Гауса має вигляд:

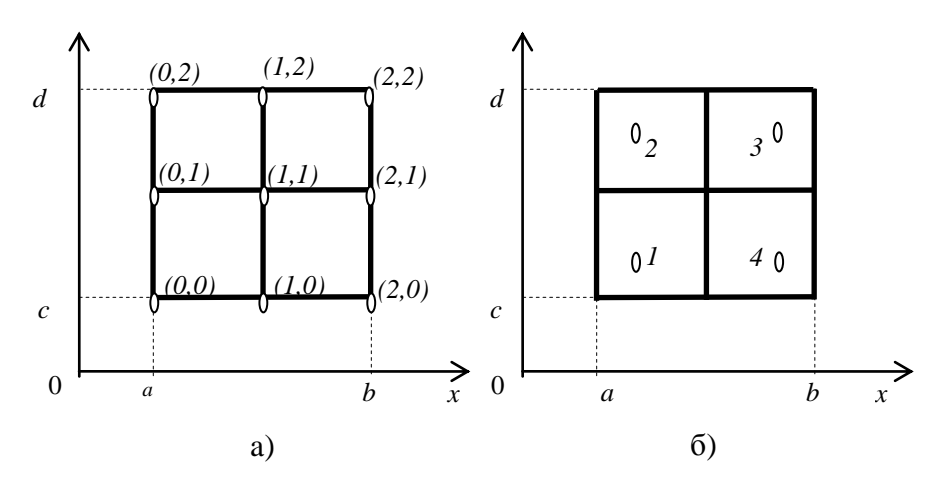

$$
I = \iint_{ac}^{bd} f(x, y) dx dy \approx pr \n\cdot f(1, y_1) + f(2, y_2) + f(3, y_3) + f(4, y_4),
$$

а вузли інтерполяції розміщені на відстані *kp* і *kr* від сторін квадрата  $a, b \times d = (x, y) | x \in [0, b], y \in [0, d]$ , де  $k = \sqrt{1/3}$  (рис.1б).

Виведення формул Сімпсона та Гауса є досить громіздкими і мало доступними для учнів.

Разом з тим можна запропонувати учням самостійно розробити ще один метод для наближеного обчислення об'ємів тіл вказаного типу, який можна досить легко алгоритмізувати і використовувати для обчислення подвійних інтегралів за допомогою комп'ютера.

Якщо трикутники досить дрібні, об'єм над областю *G* можна наближено подати як суму об'ємів многогранників, нижньою гранню кожного з яких є один з прямокутних трикутників, на які поділено область *G*.

Нехай точки *A, B, C* задані своїми координатами:

*A (xA, yA, 0), B(xB, yB, 0), C(xC, yC, 0).*

Тоді точки *A1, B1, C<sup>1</sup>* відповідно матимуть координати:

 $A_I(x_A, y_A, f(x_A, y_A)), B_I(x_B, y_B, f(x_B, y_B)), C_I(x_C, y_C, f(x_C, y_C)).$ 

Знаючи координати точок *A, B, C, A1 , B1 , C1*, обчислити об'єм многогранника *ABCA1B1C<sup>1</sup>* можна за формулою

$$
V_{ABCA_{1}B_{1}C_{1}} = \frac{1}{3} S_{ABC} \cdot (f(x_{A}, y_{A}) + f(x_{B}, y_{B}) + f(x_{C}, y_{C})),
$$
 (1)

де *SABC* – площа трикутника *ABC*.

Щоб довести формулу (1), виберемо серед точок *A1, B1, C<sup>1</sup>* точку з найменшою *z-*координатою (нехай це точка *A1*). Тоді об'єм многогранника *A1B1C1ABC* можна обчислити як суму об'ємів призми  $ABCA_1B_2C_2$ та піраміди  $A_1B_1C_1C_2B_2$ , де точки  $B_2$ ,  $C_2$  мають координати  $B_2(x_B, y_B, z_{A1})$ ,  $C_2(x_C, y_C, z_{A1})$ (рис.2б).

Об'єм призми  $ABCA_1B_2C_2$  можна обчислити за формулою  $V_{ABCA_1B_2C_2} = S_{ABC}z_{A_1}$ , а об'єм

піраміди *A*<sub>1</sub> $B_1C_1C_2B_2$  - за формулою  $V_{A_1B_1C_1C_2B_2} = \frac{1}{2}S_{B_1C_1C_2B_2}H$ *3*  $V_{A_1B_1C_1C_2B_2} = \frac{1}{3} S_{B_1C_1C_2B_2} \cdot H$ , де *H* – висота піраміди, тобто довжина перпендикуляра, проведеного з точки *A<sup>1</sup>* до відрізка *B2C<sup>2</sup>* (відрізок *A1M,* рис.2б). Трикутники *A1B2C<sup>2</sup>* та *ABC* – рівні як основи призми *ABCA1B2C2*.

Оскільки площу трикутника можна обчислити за формулою *S*= *2*  $\frac{1}{2} a \cdot h$ , де *a* – сторона трикутника, а *h –* висота трикутника, опущена до сторони *a* з протилежної до сторони *a* вершини трикутника, то знаючи площу трикутника *A1B2C<sup>2</sup>* та довжину відрізка *B2С<sup>2</sup>* можна обчислити довжину

відрізка *A1M* за формулою *A1M*= *2 2*  $A_1B_2C$  $B_2C$  $\frac{2 \cdot S_{A_1 B_2 C_2}}{2}$ *2 2 ABC B C*  $2 \cdot S$ .

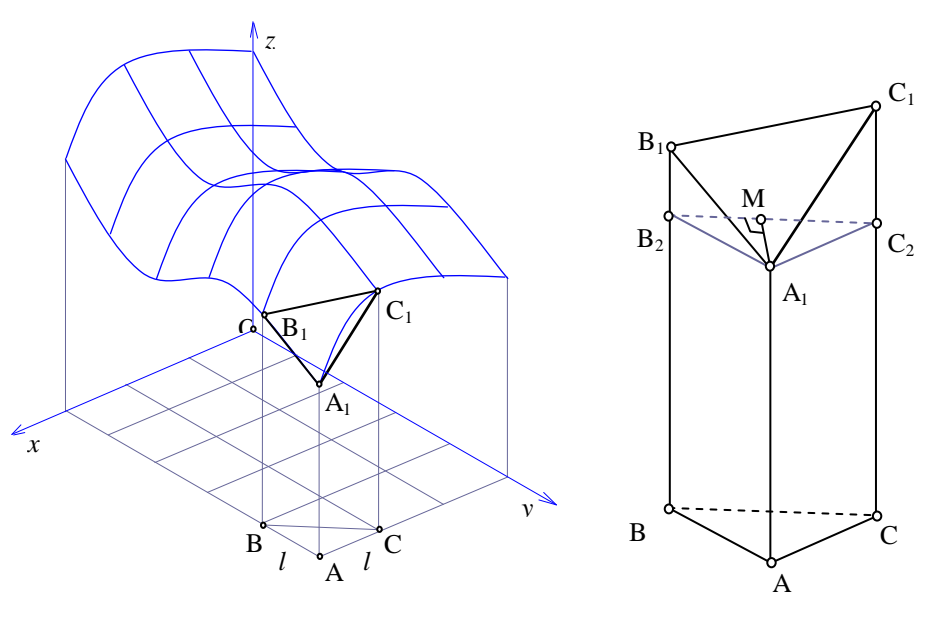

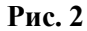

В основі піраміди  $A_1B_1C_1C_2B_2$  – прямокутна трапеція  $B_1C_1C_2B_2$ . Знаючи довжини відрізків  $B_2C_2$ ,  $B_1B_2$ ,  $C_1C_2$ , площу вказаної трапеції можна обчислити за формулою  $S_{B_1C_1C_2B_2} = \frac{p+2}{2} \left| B_2C_2 \right|$  $B_1C_1C_2B_2 = \frac{|B_1B_2|+|C_1C_2|}{2}|B_2C$  $B_1B_2$  +  $C_1C$  $S_{B_1C_1C_2B_2} = \frac{|-1-2|+|-1-2|}{2} B_2C_2$ .

Оскільки *|B1B2|=*  $Z_{B_i}$  - $Z_{B_2}$  =  $Z_{B_i}$  - $Z_{A_i}$ *,*  $|C_{I}C_{2}| = \sum_{C_{I}} -\sum_{C_{2}} = \sum_{C_{I}} -\sum_{A_{I}}$ , TO *2*  $z_{R_i} + z_{C_i} - 2 \cdot z$  $S_{B_iC_iC_2B_2} = \frac{-b_l - c_l}{2}$  $1^C1^C2^D2$  $B_l$  +  $^2C_l$  -  $^2$   $^2$   $^2$  $B_1C_1C_2B_2 = \frac{1}{2}$  *|B<sub>2</sub>C<sub>2</sub>|*. Other,

$$
V_{ABCA_1B_1C_1} = V_{ABCA_1B_2C_2} + V_{A_1B_1C_1C_2B_2} = S_{ABC} \cdot z_{A_1} + \frac{1}{3} \cdot \frac{z_{B_1} + z_{C_1} - 2 \cdot z_{A_1}}{2} \cdot |B_2C_2| \cdot \frac{2 \cdot S_{ABC}}{|B_2C_2|} = \frac{1}{3} S_{ABC} \bigg( \mathbf{f}_{A_1} + z_{B_1} + z_{C_1} \bigg)
$$

При такому способі наближеного обчислення об'єму в залежності від властивостей поверхні у області інтегрування результат обчислення може бути отриманий з недостачею або надлишком. Для збільшення точності обчислення можна дещо доповнити описаний алгоритм.

Візьмемо деяку точку *D1* всередині трикутника *A1B1C1.* За координати цієї точки візьмемо середні арифметичні координат точок *A1, B1, C1,* тобто

$$
D_1\left(\frac{x_{A_1} + x_{B_1} + x_{C_1}}{3}, \frac{y_{A_1} + y_{B_1} + y_{C_1}}{3}, \frac{z_{A_1} + z_{B_1} + z_{C_1}}{3}\right). \text{ Кординати } z_{A_3}, z_{B_3}, z_{C_3} \text{ вершин } A_3, B_3, C_3
$$

трикутника  $A_3B_3C_3$ одержимо, додавши координат  $Z_A$ ,  $Z_B$ ,  $Z_C$ різницю ДО  $\left[\frac{x_{A_1}+x_{B_1}+x_{C_1}}{3}, \frac{y_{A_1}+y_{B_1}+y_{C_1}}{3}\right]-\frac{z_{A_1}+z_{B_1}+z_{C_1}}{3}$ . В результаті одержимо многогранник *ABCA*<sub>3</sub>B<sub>3</sub>C<sub>3</sub>,

об'єм якого можна обчислити за формулою (1) аналогічно до обчислення об'єму многогранника  $ABCA<sub>1</sub>B<sub>1</sub>C<sub>1</sub>$  (рис.3).

Тоді об'єм під поверхнею  $z=f(x,y)$  над областю G можна наближено обчислити як суму середніх арифметичних від об'ємів пар многогранників типу  $ABCA_1B_1C_1$  та  $ABCA_3B_3C_3$ , основами яких є прямокутні трикутники, на які поділено область інтегрування, або

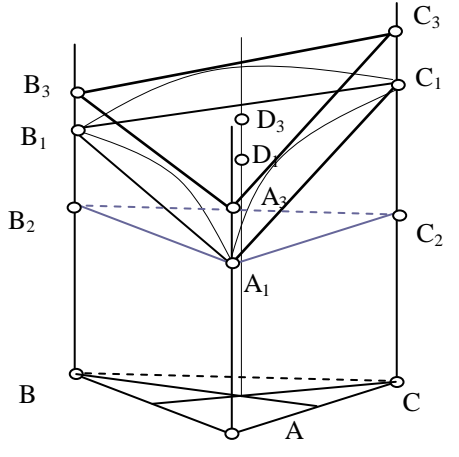

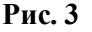

як суму об'ємів виду  $V_{ABCA,B,C}$ , збільшених на половину об'ємів призм виду  $A_1B_1C_1A_3B_3C_3$ . Об'єм призми  $A_1B_1C_1A_3B_3C_3$ , як легко бачити, дорівнює  $V_{A_1B_1C_1A_3B_3C_3} = S_{ABC} \cdot \bigoplus_{D_3} z_{D_1}$ .

Справді, якщо  $V_{ABCA_1B_1C_1} = \frac{1}{3} S_{ABC} \bigotimes_{A_1} + z_{B_1} + z_{C_1}$ , а  $V_{ABCA_3B_3C_3} = \frac{1}{3} S_{ABC} \bigotimes_{A_3} + z_{B_3} + z_{C_3}$ , TO  $V_{ABC4_3B_3C_3} - V_{ABC A_1B_1C_1} = \frac{1}{3} S_{ABC} \bigotimes_{A_3} -z_{A_1} + z_{B_3} - z_{B_1} + z_{C_3} - z_{C_1} = S_{ABC} \bigotimes_{D_3} -z_{D_1}$ я рівним

Tаким чином об'єм під поверхнею 
$$
z=f(x,y)
$$
 над трикутником *ABC* наближено вважається  
\n
$$
V = S_{ABC} \left[ \frac{1}{3} \mathbf{G}_{A_1} + z_{B_1} + z_{C_1} + \frac{1}{2} \mathbf{G}_{D_3} - z_{D_1} \right] =
$$
\n
$$
= \frac{1}{2} l_x l_y \left[ \frac{1}{3} \mathbf{G} \mathbf{G}_{A_1}, y_{A_1} + f \mathbf{G}_{B_1}, y_{B_1} + f \mathbf{G}_{C_1}, y_{C_1} \right] +
$$
\n
$$
+ \frac{1}{2} f \left( \frac{x_{A_1} + x_{B_1} + x_{C_1}}{3}, \frac{y_{A_1} + y_{B_1} + y_{C_1}}{3} \right) -
$$
\n
$$
- \frac{1}{6} \mathbf{G} \mathbf{G}_{A_1}, y_{A_1} + f \mathbf{G}_{B_1}, y_{B_1} + f \mathbf{G}_{C_1}, y_{C_1} \right] =
$$
\n
$$
= \frac{1}{12} l_x l_y [f(x_A, y_A) + f(x_B, y_B) + f(x_C, y_C) + 3 f \left( \frac{x_A + x_B + x_C}{3}, \frac{y_A + y_B + y_C}{3} \right)] \qquad (3)
$$

Вищенаведені математичні викладки досить легко алгоритмізувати, що й було реалізовано у програмному засобі *GRAN-3D* для обчислення подвійних інтегралів по деякій області [4].

Для прикладу обчислимо наближено об'єм тіла під сферою  $z = \sqrt{2-x^2-y^2}$  над квадратом  $\{(x, y)$  $|x| \le 1$ ,  $|y| \le 1$  (рис.4).

Аналітично обчислити об'єм такого тіла досить просто: об'єм тіла дорівнює половині об'єму кулі мінус об'єми чотирьох кульових півсегментів (або двох кульових сегментів), тобто

$$
V = \frac{1}{2} \cdot \frac{4}{3} \pi R^3 - 4 \cdot \frac{1}{2} \pi H^2 \left( R - \frac{H}{3} \right) = 2 \pi \left( \frac{1}{3} R^3 - H^2 \left( R - \frac{H}{3} \right) \right),
$$

де R – радіус кулі  $(R=\sqrt{2})$ , а H – висота кульового сегмента  $(H=R-I=\sqrt{2} - I)$ .

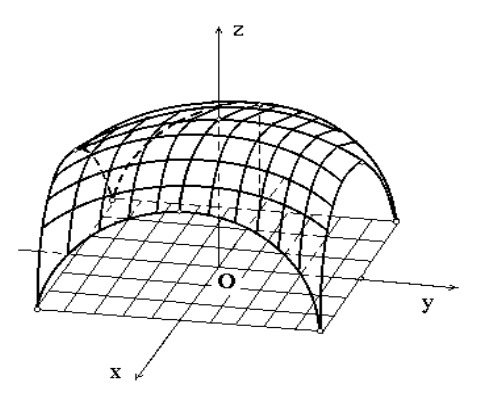

Підставивши числові значення, отримаємо *V 4.547.* Тепер обчислимо об'єм такого тіла з використанням ППЗ *GRAN-3D*. **Рис. 4**

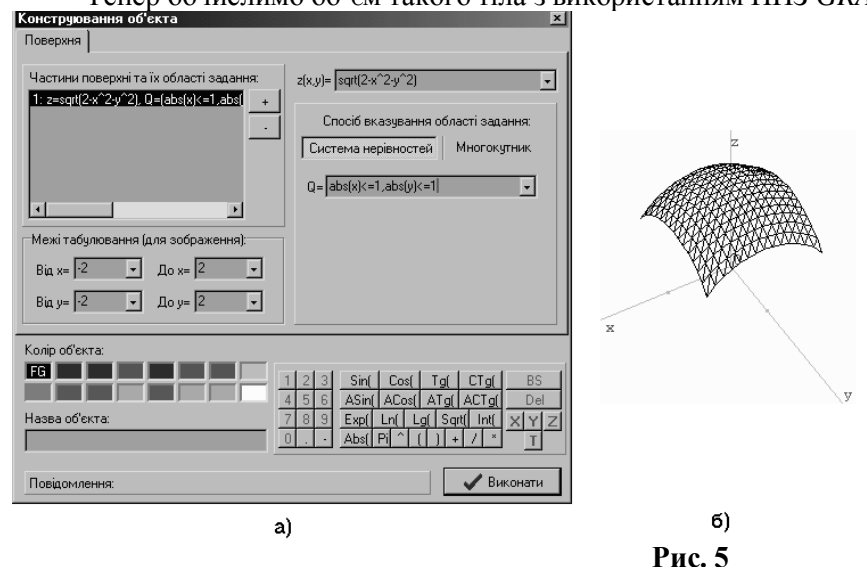

Перш за все створимо об'єкт типу *Поверхня* з заданими параметрами. Для цього слід звернутися до послуги *Об'єкт\Створити\Поверхня*, і у вікні *Конструювання об'єкта* з вкладинкою *Поверхня*, що з'явиться (рис.5а), у поле біля напису "*z(x,y)*" вести рівняння сфери "*sqrt(2-x^2-y^2)*", у поле біля напису "*Q=*" – нерівності, що вказують область задання – "*abs(x)<=1, abs(y)<=1*", а межі табулювання (для зображення) задамо від *х=-2* до *х=2* та від *y=-2* до *y=2* (рис.5а). Після "натиснення" кнопки *Виконати* відповідний об'єкт типу *Поверхня* буде створено, і на екрані з'явиться його зображення (рис.5).

Далі потрібно звернутися до послуги програми *Обчислення\Подвійний інтеграл та площа поверхні*, в результаті чого на екрані з'явиться вікно *Обчислення* з відповідними вкладинками (рис.6).

На вкладинці *Подвійний інтеграл та площа* необхідно вказати у полі *Поверхня* назву щойно створеної поверхні - *Поверхня*, далі слід обрати тип задання області інтегрування, для чого потрібно "натиснути" на написі "*Многокутник*" та ввести до таблиці координати меж інтегрування (тобто координати вершин квадрата у площині *хOy,* що обмежує тіло знизу) – (-1,-1), (-1,1), (1,1), (1,-1) (рис.6). Після "натиснення" кнопки *Обчислити* у полі *Результат обчислень* з'явиться результат: 4.548 (рис.6).

Як бачимо, обчислені аналітичним та чисельним методами значення об'єму тіла під сферою *2 2 z 2-x -y* над квадратом *{(x,y)| |x| 1, |y| 1}* досить близькі.

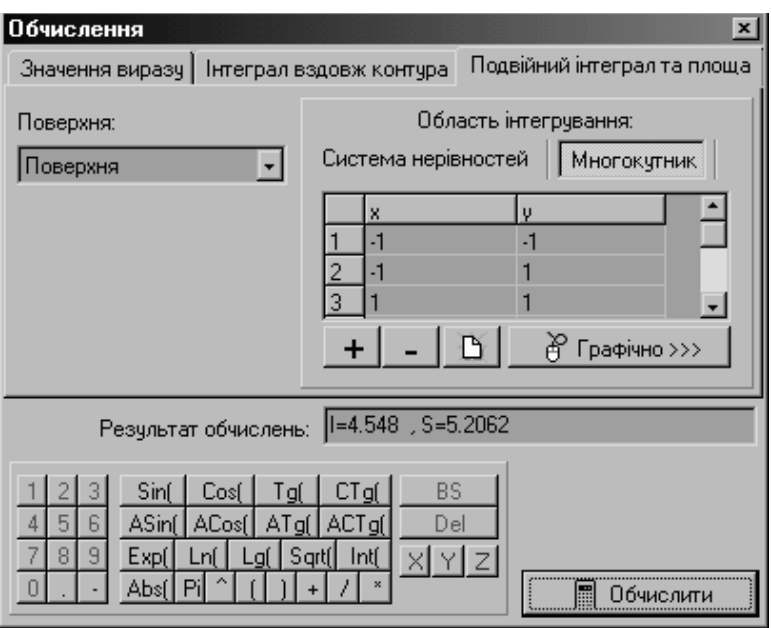

## **Рис.6**

## **ЛІТЕРАТУРА**

- 1. Дьяконов В.П. Справочник по алгоритмам и программам на языке БЕЙСИК для персональных ЭВМ: Справочник. – М.:Наука. Гл.ред.физ.-мат.лит.,1987.-240 с.
- 2. Самарский А.А. Введение в численные методы. М.:Наука, 1982.
- 3. Жалдак М.І. Комп'ютер на уроках математики: Посібник для вчителів. К.:Техніка. 1997. 304 с.:іл.
- 4. Жалдак М.І., Вітюк О.В. Комп'ютер на уроках геометрії: Посібник для вчителів. К.:НПУ ім. Драгоманова. 2000. – 168 с.:іл.